# **IMPLEMENTASI AUGMENTED REALITY SEBAGAI MEDIA PEMBELAJARAN BAHASA INGGRIS UNTUK PENGENALAN ALAT-ALAT DAPUR BERBASIS ANDROID**

## **SKRIPSI**

**Diajukan untuk memenuhi salah satu syarat memperoleh gelar sarjana komputer**

> **Oleh : APRILIA SILVIANA AGATHA 2014.69.04.0007**

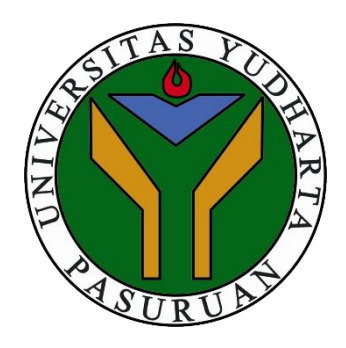

**PROGRAM STUDI TEKNIK INFORMATIKA FAKULTAS TEKNIK UNIVERSITAS YUDHARTA PASURUAN 2018**

## PERNYATAAN PENULIS

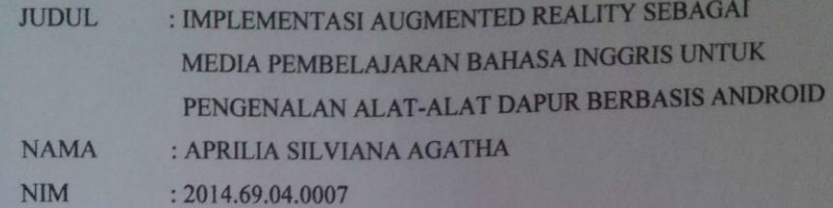

"Saya menyatakan dan bertanggung jawab dengan sebenarnya bahwa Skripsi ini adalah hasil karya saya sendiri kecuali cuplikan dan ringkasan yang masingmasing telah saya jelaskan sumbernya. Jika pada waktu selanjutnya ada pihak lain yang mengklaim bahwa Skripsi ini sebagai karyanya, yang disertai dengan buktibukti yang cukup, maka saya bersedia untuk dibatalkan gelar Sarjana Komputer saya beserta segala hak dan kewajiban yang melekat pada gelar tersebut".

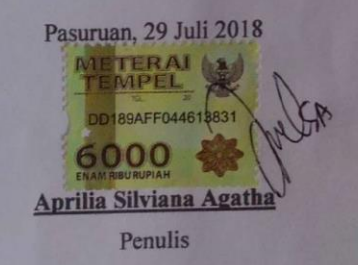

ii

## PERSETUJUAN SKRIPSI

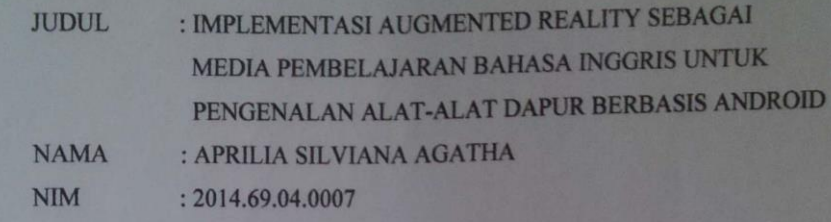

Skripsi ini telah diperiksa dan disetujui Pasuruan, 29 Juli 2018

Kaprodi, Y Lukman Hakim, M. Kom NIP. Y. 069.11.01.110

Pembimbing,

M. Imron Rosvadi, M. Kom NIP. Y. 069.02.13.121

iii

#### PENGESAHAN SKRIPSI

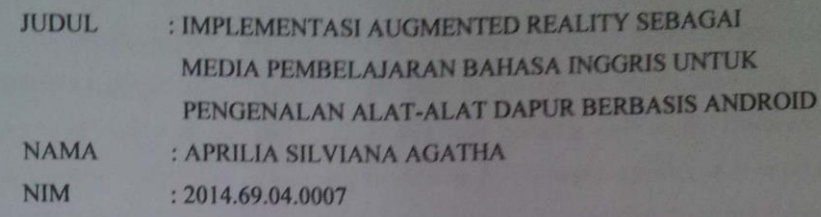

Skripsi ini telah diujikan dan dipertahankan di depan Dewan Penguji pada Sidang Skripsi tanggal 29 Juli 2018. Menurut pandangan kami, Skripsi ini memadai dari segi kualitas untuk tujuan penganugerahan gelar Sarjana Komputer (S. Kom)

Pasuruan, 29 Juli 2018

Ketua Penguji,

ИΜ

Rahmad Zainul Abidin, S.kom., MM NIP. Y. 069.15.07.141

 $\tau$ AS Dekan Fakultas Teknik, Misbach Munir, ST., MT

NIP. Y. 069.02.01.015

Anggota,

Lukman Hakim, M. Kom NIP. Y. 069.11.01.110

Pembimbing,

**M. Imron Rosya** M Kom

NIP. Y. 069.02.13.121

iv

#### **ABSTRACT**

*In the modern era, the process of learning English in the introduction of kitchen tools for children is less attractive. In general, the media used only in the form of books in the form of pictures and reading only make children not interested in knowing or knowing kitchen tools. To overcome this, it is necessary to introduce a more interactive kitchen tool media by utilizing Augmented Reality technology. Utilization of Augmented Reality technology as a medium for the introduction of kitchen tools aims to attract children's learning interest and also to make the learning process more interesting through visual media that is more interactive and creative. The introduction of kitchen tools based on augmented reality displays 3D objects and is made for mobile devices with an Android operating system. From the results of testing of 20 children, the average score increased from 59% to 88%.*

*Keywords : Augmented Reality, Android, Kitchen set, English Learning.*

# **IMPLEMENTASI AUGMENTED REALY SEBAGAI MEDIA PEMBELAJARAN BAHASA INGGRIS UNTUK PENGENALAN ALAT-ALAT DAPUR BERBASIS ANDROID**

Aprilia Silviana Agatha

Program Studi Teknik Informatika, Universitas Yudharta Pasuruan

### **ABSTRAK**

Pada era modern saat ini proses pembelajaran bahasa inggris dalam pegenalan alat-alat dapur terhadap anak-anak kurang menarik. Pada umumnya media yang digunakan hanya berupa buku dalam bentuk gambar dan bacaan saja membuat anak-anak tidak tertarik untuk mengenal ataupun mengetahui alat – alat dapur. Untuk mengatasi hal tersebut, maka dibutuhkan media pengenalan alat dapur yang lebih interaktif yaitu dengan memanfaatkan teknologi Augmented Reality. Pemanfaatan teknologi Augmented Reality sebagai media pengenalan alat-alat dapur bertujuan untuk menarik minat belajar anak-anak dan juga agar proses belajar lebih menarik melalui media visual yang lebih interaktif dan kreatif. Pengenalan alat-alat dapur berbasis augmented reality menampilkan objek 3D dan dibuat untuk perangkat mobile bersistem operasi android. Dari hasil pengujian terhadap 20 anak-anak mengalami peningkatan nilai rata-rata dari 59% menjadi 88%.

*Kata kunci : Augmented Reality, Android, Alat-Alat Dapur, Pembelajaran Bahasa Inggris.*

#### **KATA PENGANTAR**

Puji syukur kehadirat Allah SWT yang telah melimpahkan rahmat, karunia dan hidayah-Nya, sehingga penulis dapat menyelesaikan skripsi yang berjudul "Implementasi Augmented Reality Sebagai Media Pembelajaran Bahasa Inggris Untuk Pengenalan Alat-Alat Dapur Berbasis Android". Shalawat dan salam disanjungkan kepada Nabi Muhammad Shalallahu Alaihi Wassalam yang dinantikan syafaatnya di hari akhir kelak.

Tujuan penulisan skripsi ini adalah sebagai salah satu syarat guna memperoleh gelar sarjana di jurusan Teknik Informatika Fakultas Teknik Universitas Yudharta Pasuruan.

Dalam masa perkuliahan dan penelitian, penulis mendapat banyak hal baik berupa dukungan, semangat, motivasi dan banyak hal yang lainya. Oleh karena itu penulis mengucapkan banyak terimakasih kepada :

- 1. Ayah, Ibu dan Adik saya tercinta yang senantiasa mendoakan dan tak ada henti-hentinya memberikan dorongan semangat baik secara moral maupun material demi tercapainya cita-cita saya.
- 2. Romo KH. Sholeh Bahruddin., selaku pengasuh sekaligus pembimbing seluruh mahasiswa Universitas Yudharta Pasuruan dengan segala fatwa-fatwa yang disampaikan mampu menjadi tongkat dan motivasi bagi kami untuk mengarungi bahtera kehidupan.
- 3. Bapak Drs. Saifullah, M.HI., selaku Rektor Universitas Yudharta Pasuruan.
- 4. Bapak Misbach Munir, ST., MT., selaku Dekan Fakultas Teknik Universitas Yudharta Pasuruan yang memberikan persetujuan pelaksanaan Tugas Akhir Skripsi.
- 5. Bapak Lukman Hakim, M.Kom., selaku Ketua Program Studi Teknik Informatika Universitas Yudharta Pasuruan.
- 6. Bapak M. Imron Rosyadi, M.Kom., selaku Dosen Pembimbing yang telah membimbing saya dalam menyelesaikan skripsi ini.
- 7. Seluruh Dosen Teknik Infromatika, Terimakasih atas bimbingan dan ilmu yang telah diberikan selama menuntut ilmu di Jurusan Teknik Informatika Universitas Yudharta Pasuruan.
- 8. Keluarga Besar Teknik Informatika angkatan 2014, terimakasih atas kebersamaan dan waktu serta ilmu yang telah diberikan.
- 9. Semua pihak yang tidak dapat penulis sebutkan satu persatu, yang telah banyak membantu dalam penyelesaian skripsi ini. Semoga apa yang telah diberikan selama ini mendapat balasan yang lebih baik dari dari Allah SWT.

Pasuruan, 29 Juli 2018

Penulis,

## **DAFTAR ISI**

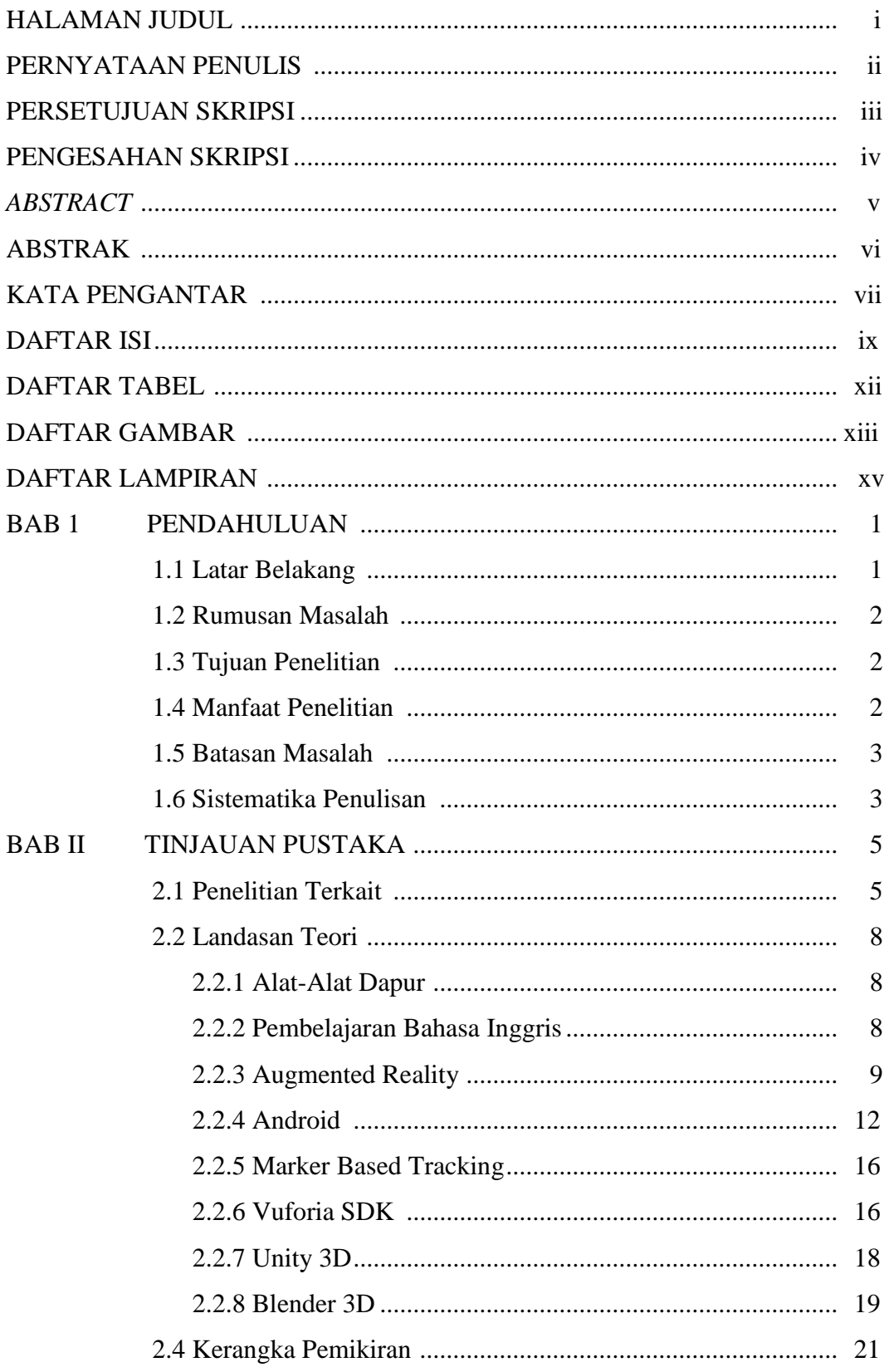

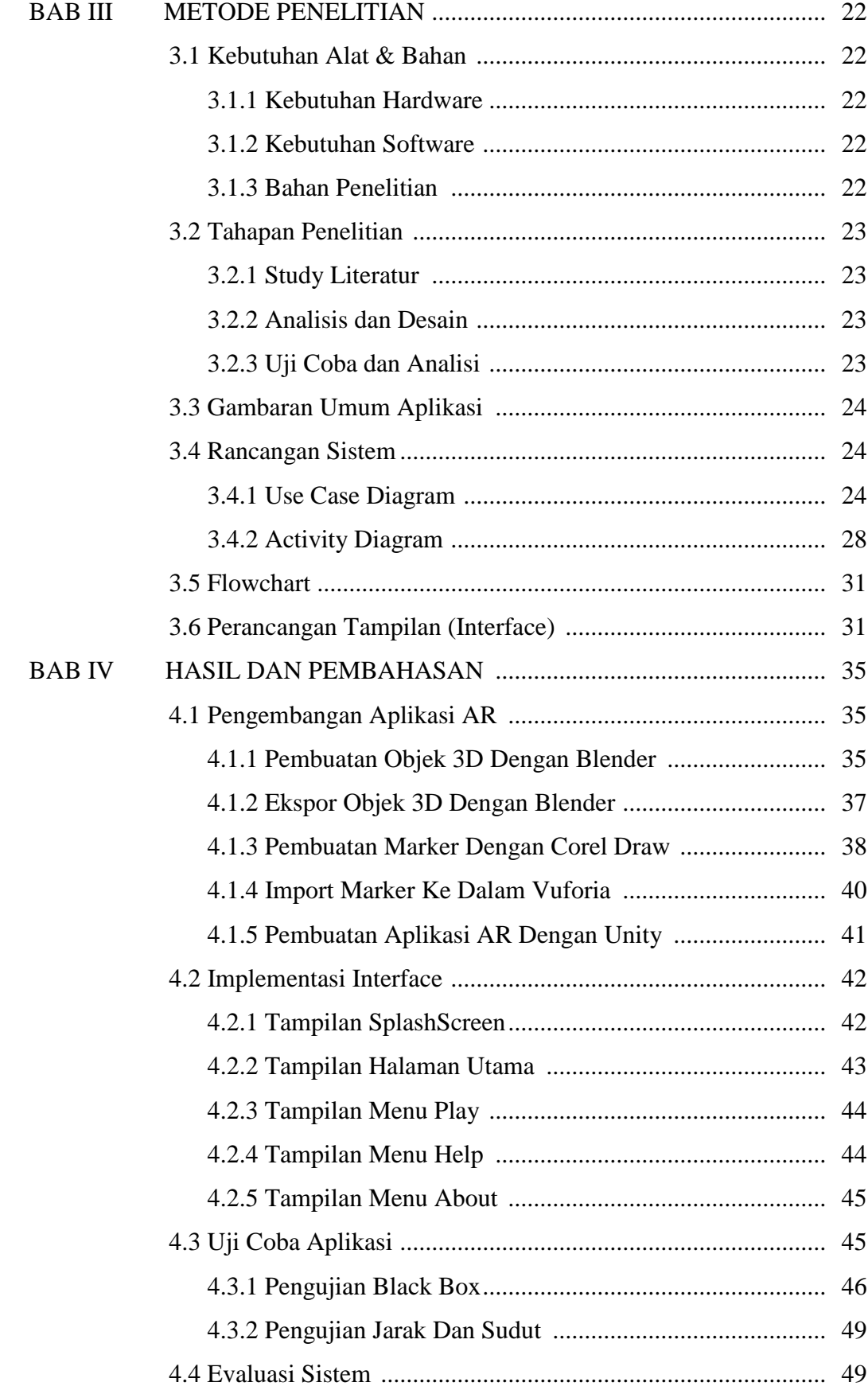

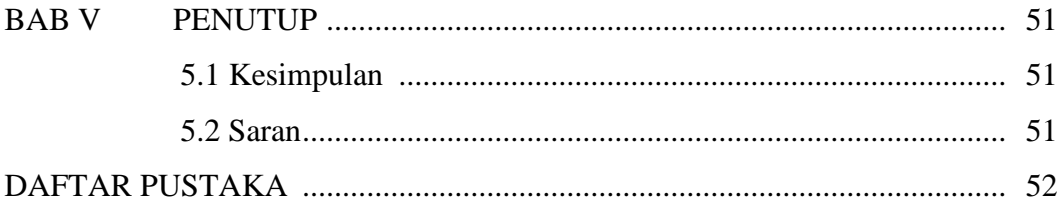

## **DAFTAR TABEL**

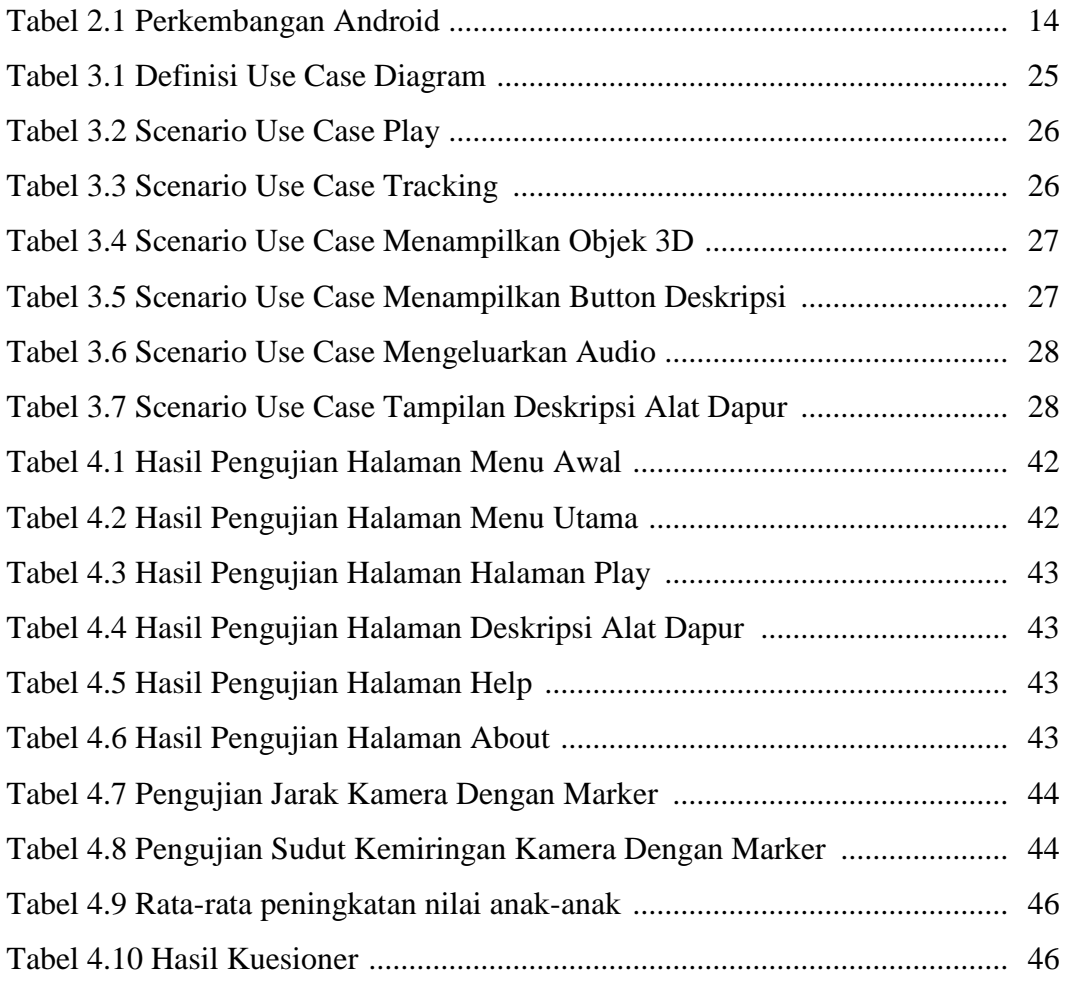

## **DAFTAR GAMBAR**

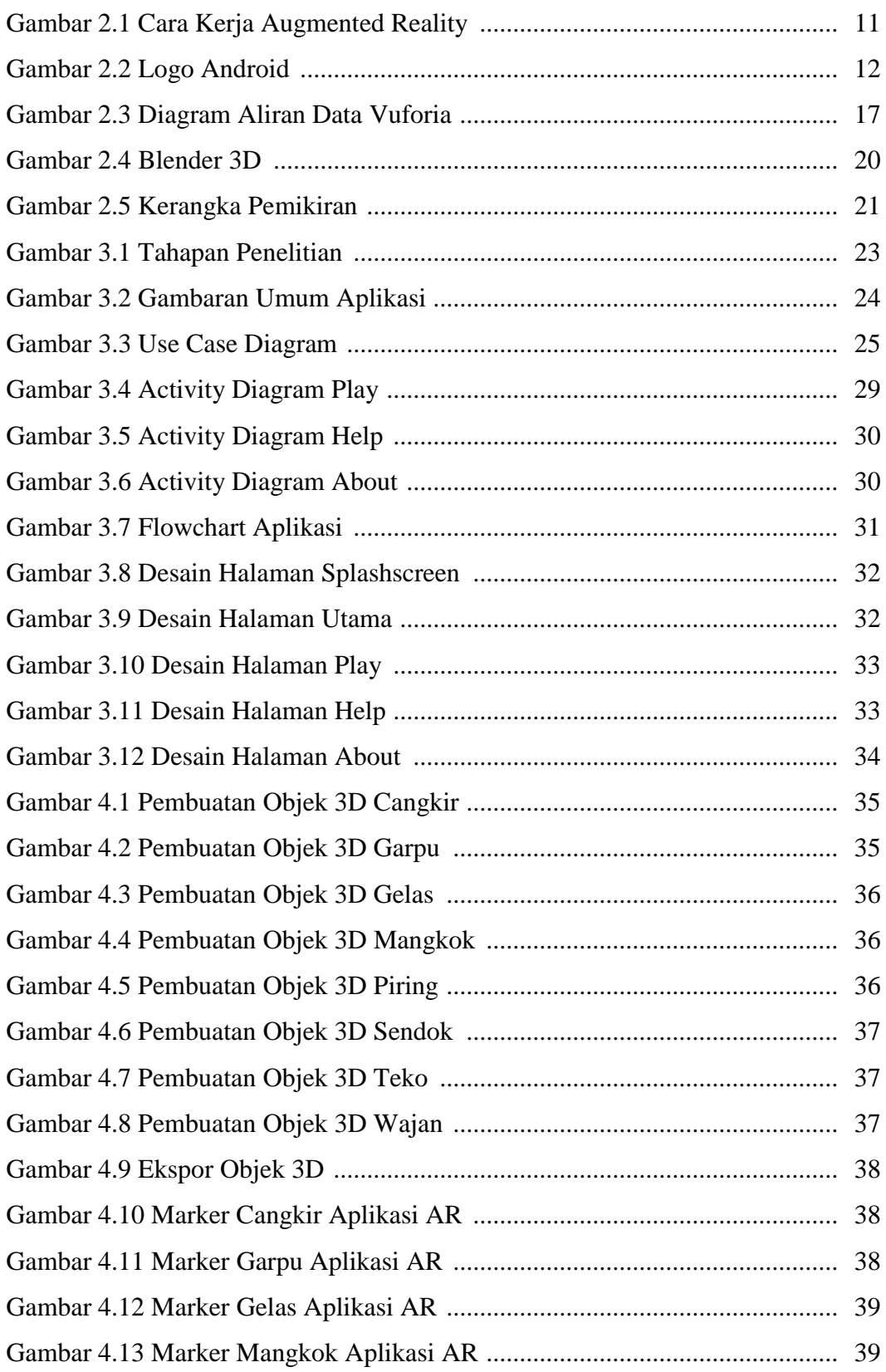

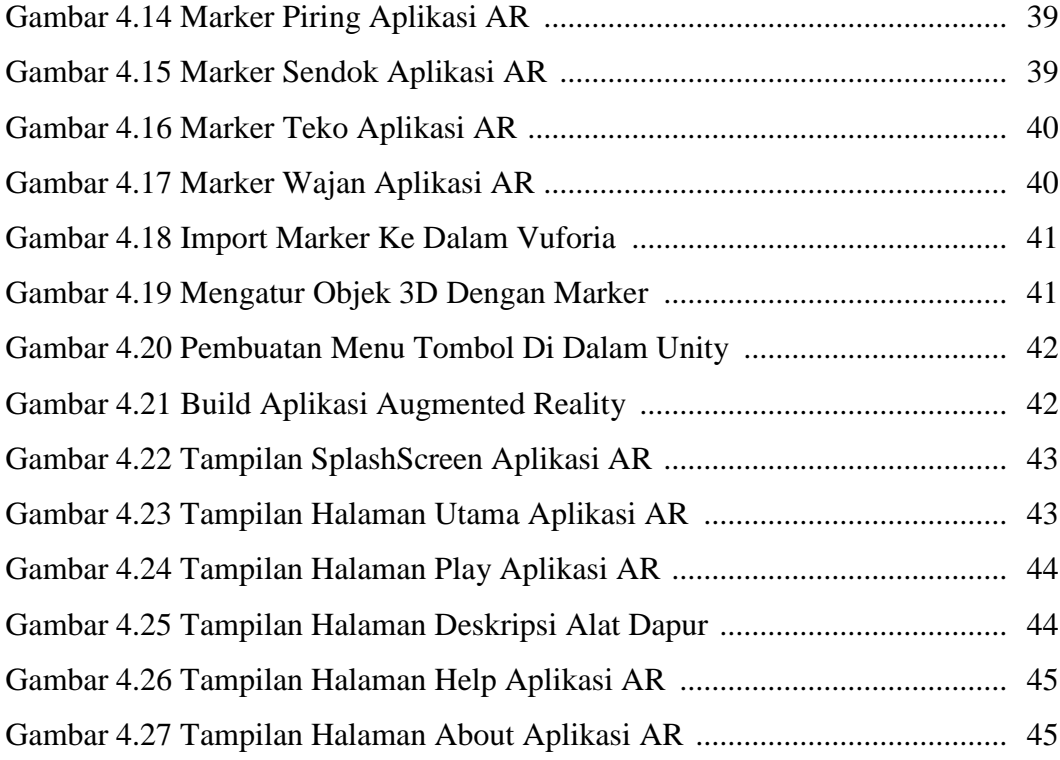

## DAFTAR LAMPIRAN

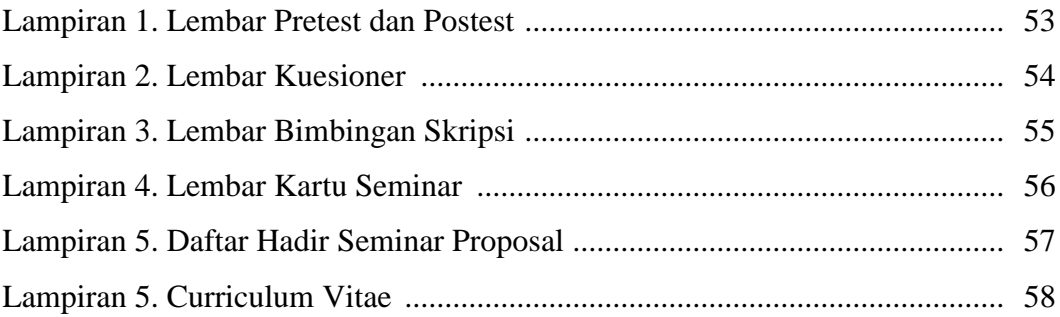